## **Can I use 8K parallel D/I board to get counter input up to 1KHz ? How ?**

**Ans:** If you have the user's manual, please refer to section 3.8 – "Counters built in parallel D/I boards". Complete manual resides at the CD-ROM delivered with the ICP DAS's products. CD:\napdos\isagraf\8000\english\_manu\ "User\_Manual\_I\_8xx7.pdf" or can be download at<http://www.icpdas.com/products/8000/isagraf.htm>

I-8417/8817/8437/8837 supports D/I counters since its driver version of 2.28. Only parallel input boards plug **at slot 0** are supported, not for serial boards. The following input boards are available with D/I counters.

I-8040, 8042, 8051, 8052, 8053, 8054, 8055, 8058, 8063, 8077

I-7188EG supports D/I counters since its driver version of 1.21 while I-7188XG since 1.19. Only X??? boards with digital input channels are available with D/I counters.

## **The max channel of parallel D/I counter available in one controller is up to 8. And the max frequency of counter input is up to 1k Hz with minimum pulse width of 0.5 ms.**

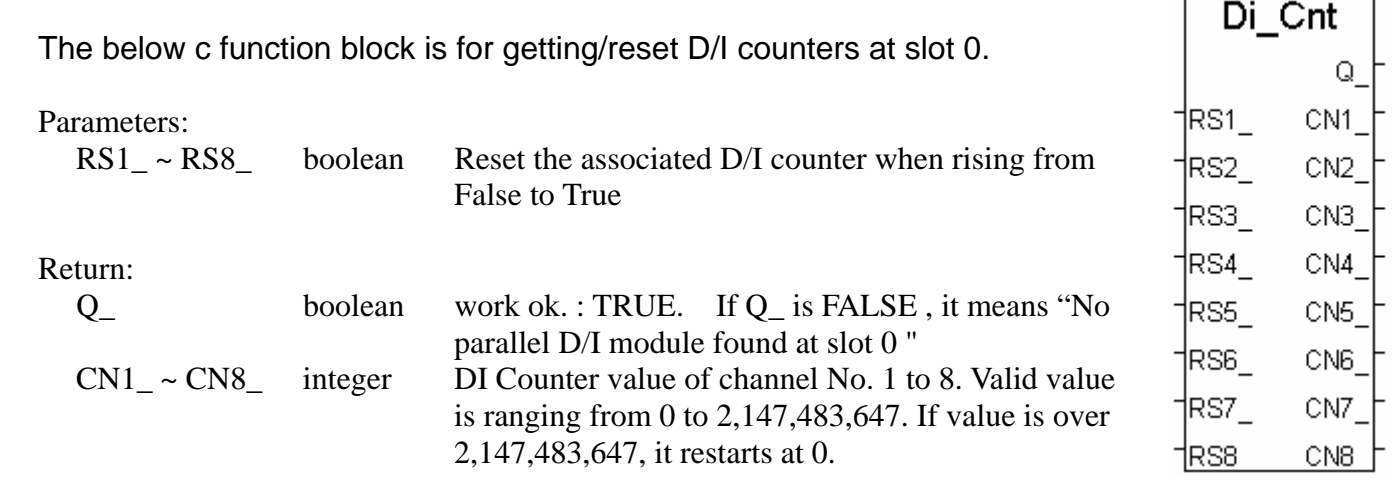

## **Note:**

Only Parallel D/I board plug in slot 0 support "Di\_Cnt", not for other slots.

Only the first 8 D/I channel support "Di\_Cnt".

I-7188EG/XG must connect the X??? board at slot 0, or the "Di\_Cnt" will not work.

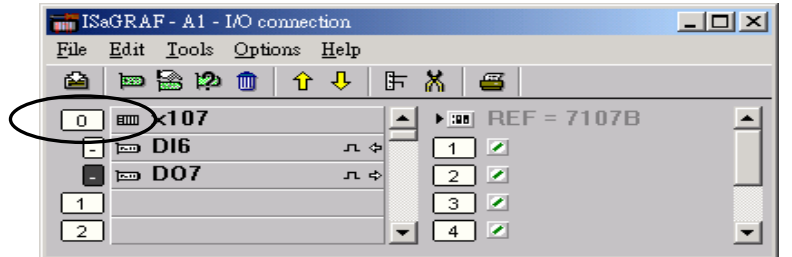

**Demo: Please refer to I-8417/8817/8437/8837's demo\_52 & demo\_53.**